# **Foreman - Bug #13356**

# **OpenStack volumes API v2 needs :name**

01/25/2016 07:43 AM - Daniel Lobato Garcia

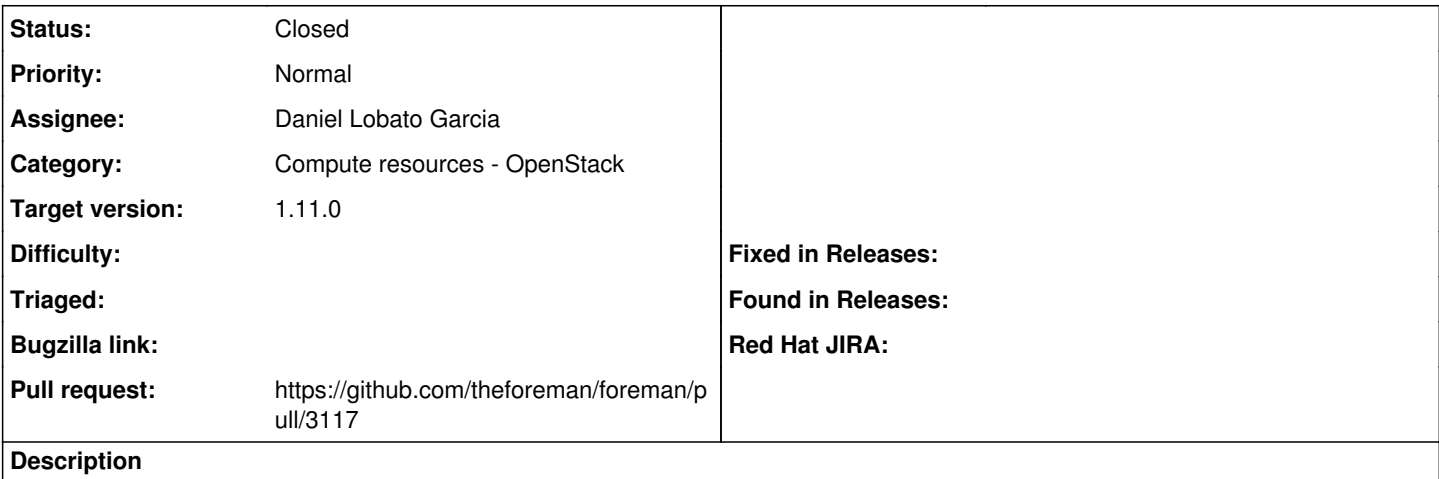

Our code in [https://github.com/theforeman/foreman/blob/develop/app/models/compute\\_resources/foreman/model/openstack.rb#L65](https://github.com/theforeman/foreman/blob/develop/app/models/compute_resources/foreman/model/openstack.rb#L65) uses :display\_name as the name attribute to create Openstack volumes. Notice volume v2 API requires :name, while v1 just needs :display\_name [https://github.com/fog/fog/blob/master/lib/fog/openstack/models/volume\\_v1/volume.rb](https://github.com/fog/fog/blob/master/lib/fog/openstack/models/volume_v1/volume.rb) [https://github.com/fog/fog/blob/master/lib/fog/openstack/models/volume\\_v2/volume.rb#L17](https://github.com/fog/fog/blob/master/lib/fog/openstack/models/volume_v2/volume.rb#L17)

So we cannot create Volumes on Openstack when they use the v2 api. Fix is simple, just add :name in that hash and it works.

### **Associated revisions**

#### **Revision f5c7a90e - 02/12/2016 10:11 AM - Daniel Lobato Garcia**

Fixes #13356 - OpenStack volumes API v2 needs :name

Our code in uses :display\_name as the name attribute to create Openstack volumes.

Notice volume v2 API requires :name, while v1 just needs :display\_name [https://github.com/fog/fog/blob/master/lib/fog/openstack/models/volume\\_v1/volume.rb](https://github.com/fog/fog/blob/master/lib/fog/openstack/models/volume_v1/volume.rb) https://github.com/fog/blob/master/lib/fog/openstack/models/volume\_v2/volume.rb#L17

So we cannot create Volumes on Openstack when they use the v2 API. Fix is simple, just add :name in that hash and it works.

### **History**

### **#1 - 01/25/2016 07:45 AM - Daniel Lobato Garcia**

*- Subject changed from OpenStack boot\_from\_volume needs :name to OpenStack volumes API v2 needs :name*

#### **#2 - 01/25/2016 07:49 AM - The Foreman Bot**

*- Status changed from New to Ready For Testing*

*- Assignee set to Daniel Lobato Garcia*

*- Pull request https://github.com/theforeman/foreman/pull/3117 added*

## **#3 - 01/28/2016 03:41 AM - Daniel Lobato Garcia**

*- translation missing: en.field\_release set to 71*

Set this to 1.11 as without this fix, Openstack provisioning with volumes is 100% broken

## **#4 - 02/12/2016 11:01 AM - Daniel Lobato Garcia**

*- Status changed from Ready For Testing to Closed*

*- % Done changed from 0 to 100*

Applied in changeset [f5c7a90e5626128be0a292131fa83ef13cc3f227](https://projects.theforeman.org/projects/foreman/repository/foreman/revisions/f5c7a90e5626128be0a292131fa83ef13cc3f227).